# How SUSE is helping you rock the cloud

#### **James Mason**

Technical Architect, Public Cloud openSUSE Member jmason@suse.com / bear454@opensuse.org

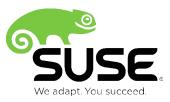

## I hope you know about Virtual Machines.

Otherwise you should go get a beer now.

I'll wait.

## Do you know about the **Public Cloud**?

If you're up to speed on the public cloud but just don't care, you should go get a beer now.

I'll wait a little more.

## The **Public Cloud** is built on Infrastructure as a Service

#### Who does laaS?

We call them Cloud Service Providers (CSPs)

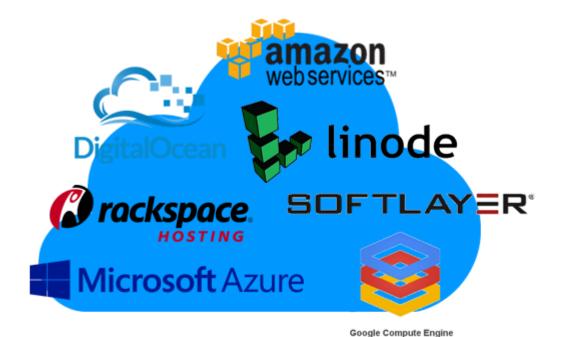

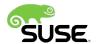

## How we work with CSPs

#### Tier 1

#### The 'big boys'.

- We do the work:
  - image publishing,
  - o infrastructure,
  - o support.
- You get the best experience.

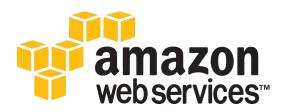

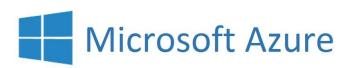

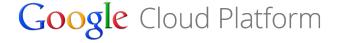

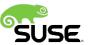

#### Tier 2

Partners, all, but with different markets/goals.

- We split the work with the CSP;
- you get the experience you're used to.

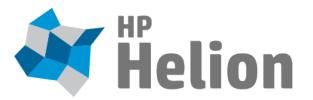

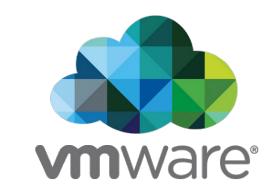

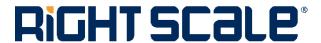

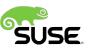

#### Tier 3

#### Everybody else:

- we provide a roadmap:
  - setup assistance,
  - certification,
  - testing/monitoring.
- You get the the host you already know.

<u>1&1 ATOS Capgemini</u> **CBeyond** CloudOne Cloudshare Cloudwatt Mthombo **Ennit** Server EOH **Ergonet Fujitsu Integrated Solutions** Network Research Belgium ServedBy the Net SAS QUAL-IT SGI Sojitz Systems Telstra Tenzing **Ultimum** Teuto.net Tieto TIVIT Vodacom

more in progress...

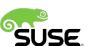

Who's are we?

## Real engineers really engineering.

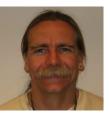

Robert Schweikert

<a href="https://connect.opensuse.org/pg/profile/rjschwei">https://connect.opensuse.org/pg/profile/rjschwei</a>
<a href="https://www.linkedin.com/pub/robert-schweikert/4/46b/3b7">https://www.linkedin.com/pub/robert-schweikert/4/46b/3b7</a>

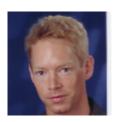

Marcus Schäfer
<a href="https://connect.opensuse.org/pg/profile/sax2">https://connect.opensuse.org/pg/profile/sax2</a>
<a href="https://de.linkedin.com/in/schaefi">https://de.linkedin.com/in/schaefi</a>

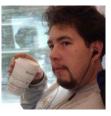

James Mason https://connect.opensuse.org/pg/profile/bear454 www.linkedin.com/in/bear454

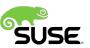

What we're offering:

#### The very best base images.

- Handcrafted configurations minimal but usable
- SUSE Linux Enterprise Server:
  - Available on release day
  - Updated with internal & CSP-specific improvements
  - Updated for any critical bug ASAP after embargo
  - Otherwise... updated quarterly
- openSUSE:
  - Available ASAP
  - Updated based on CSP & customer feedback

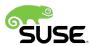

#### Pay-per-use

- 'Basic' subscription access to updates, Service Packs, new versions, Modules
- Updates are provided in the cloud
- CSP is your vendor you pay only their hourly rates
   no SUSE contract or subscription required
- Available through all Tier 1 CSPs

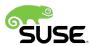

## **Bring Your Own Subscription**

- If you already have SUSE Subscriptions, use them in the cloud
- Pay the basic Linux rate for VM size
- Use your 8x5 or 24x7 support contract
- Use SCC/NCC for updates
- Application required because of SLES 11 EULA
- Both CSP & SUSE are your vendor you'll have to pay both \*sorry\*
- Available for All Tier 1 CSPs

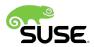

#### **Priority Pay-per-use**

- 24x7 support from SUSE via CSP
- 'Priority' subscription access to updates, Service Packs, new versions, Modules
- Updates are provided in the cloud
- CSP is your vendor you pay only their hourly rates
   no SUSE contract or subscription required.
- Available only in Azure

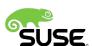

## **Pricing examples**

East US/2 prices, no-contract, as of Mar 4, 2015

- http://aws.amazon.com/ec2/pricing/
- <a href="http://azure.microsoft.com/en-us/pricing/details/virtual-machines/">http://azure.microsoft.com/en-us/pricing/details/virtual-machines/</a>
- https://cloud.google.com/compute/pricing

| AWS t2.micro (1 vCPU, 1GiB RAM) |            |            | AWS c4.8xlarge (36 vCPU, 60GiB RAM) |            |            |
|---------------------------------|------------|------------|-------------------------------------|------------|------------|
| Amazon<br>Linux                 | SLES       | RHEL       | Amazon<br>Linux                     | SLES       | RHEL       |
| \$0.013/hr                      | \$0.023/hr | \$0.073/hr | \$1.856/hr                          | \$1.956/hr | \$1.986/hr |

| Azure A0 (1 Core, 0.75GB RAM)   |                  | Azure G3 (8 cores, 112 GB RAM)  |               |  |
|---------------------------------|------------------|---------------------------------|---------------|--|
| SLES, CentOS,<br>CoreOS, Ubuntu | SLES<br>Priority | SLES, CentOS,<br>CoreOS, Ubuntu | SLES Priority |  |
| \$0.018/hr                      | \$0.10/hr        | \$2.44/hr                       | \$2.76/hr     |  |

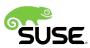

## Behind the curtain

#### **Support Infrastructure**

- Highly Available,
- Region local,
- Easy
- All client code is open source <u>http://github.com/suse/enceladus</u>

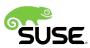

#### **Project Enceladus**

"A collection of code and documentation related to Public Cloud."

If we add it to an image you can run, it must be:

- open source
- open licensed
  - Enceladus projects are GPL3 & LGPL3
  - o external dependencies (almost all Python) are typically BSD

https://github.com/suse/enceladus

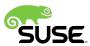

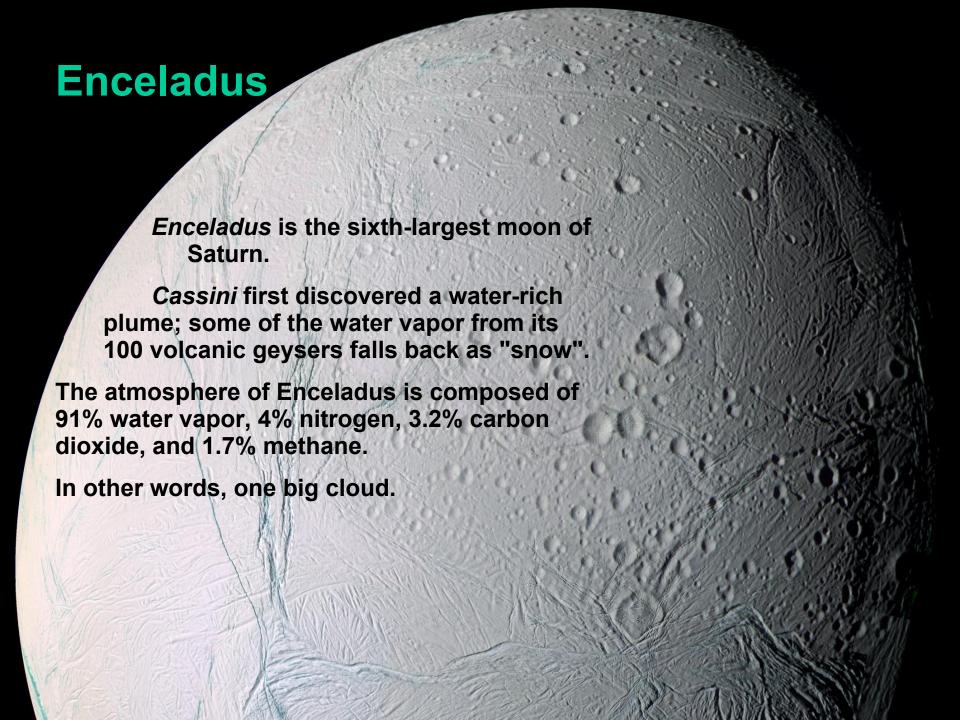

#### Metadata tools

#### Client-side normalization of cloud-specific details

small open-source client script
 https://github.com/SUSE/Enceladus/tree/master/gcemetadata

 https://github.com/SUSE/Enceladus/tree/master/azuremetadata

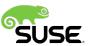

## **Support Infrastructure**

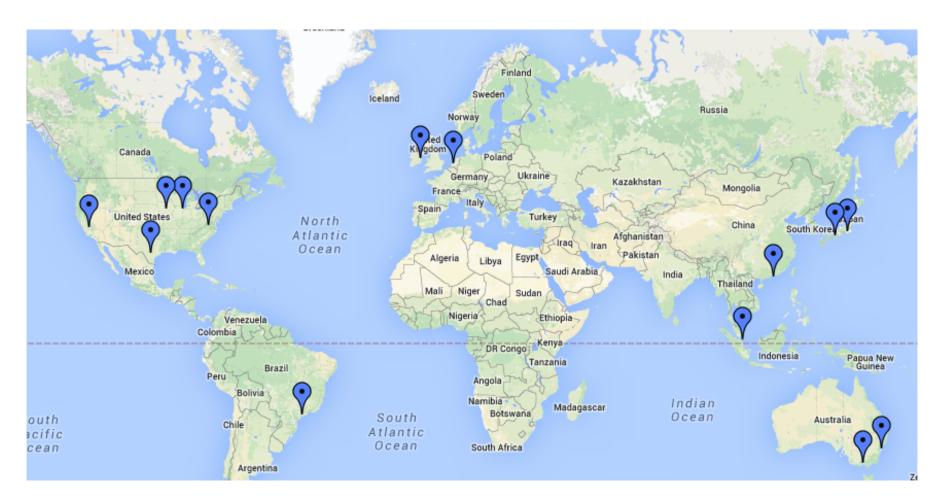

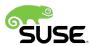

## **Region Server**

#### **Region-aware SMT redirector**

- Highly Available,
  - Many redundant geo-distributed (~4 / CSP right now)
  - Repeatable client script randomly picks server order, retries on failure until success.
- Region local,
  - Client script timeout naturally seeks local instances
- Easy
  - small open-source client script
     <a href="https://github.com/SUSE/Enceladus/tree/master/regionServiceClient">https://github.com/SUSE/Enceladus/tree/master/regionServiceClient</a>
  - response is SMT access info

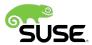

## **Support Infrastructure**

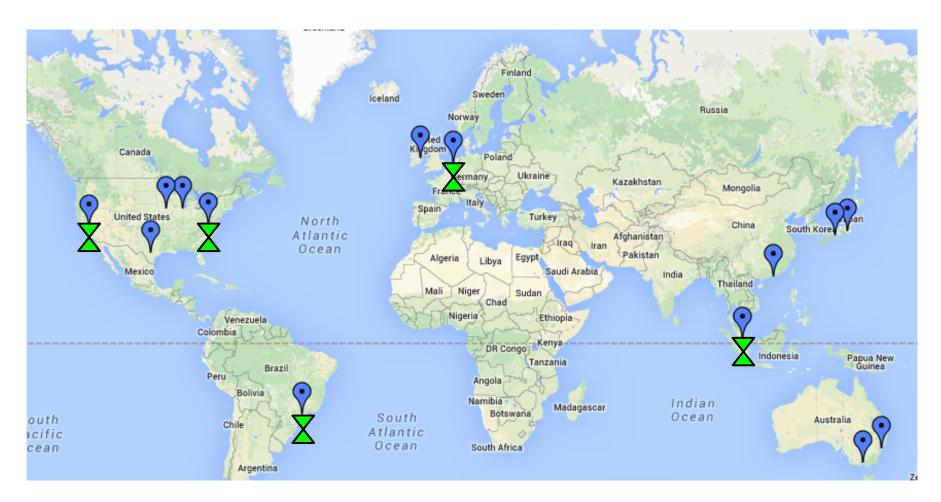

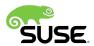

## **Subscription Management Tool (SMT)**

#### Registration proxy & update mirror

- Highly Available,
  - We added registration DB syncing to enable failover.
  - At least two SMT servers available to any host
- Region local,
  - At least two SMT servers in each region
- Easy
  - SLES includes registration scripts for SMT no configuration required

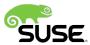

## **Support Infrastructure**

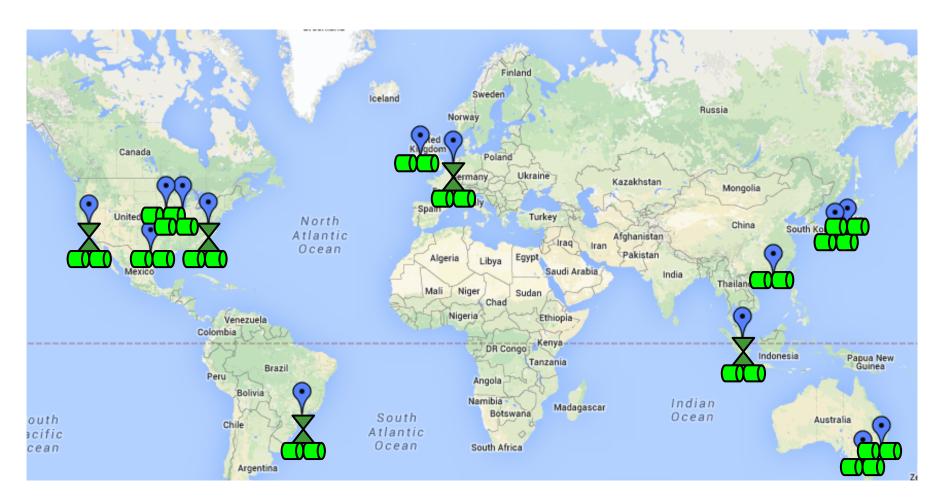

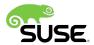

#### Infrastructure Maintenance

#### **Monitoring & Managed Maintenance**

- Nagios
- SUSE Manager (Satellite/Spacewalk/RHN)
- Dedicated SysAdmin <u>http://youtu.be/ARUaRboinbc</u>
   Hi Joel :D

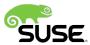

## **Support Infrastructure**

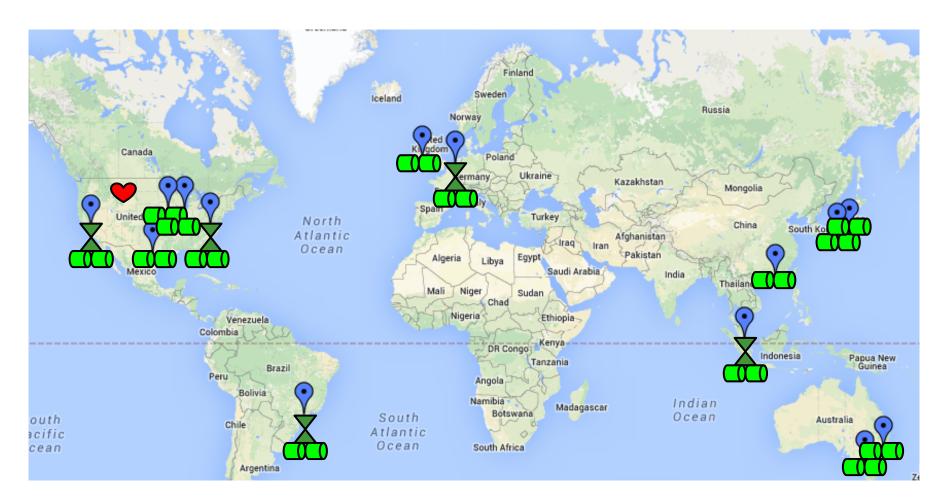

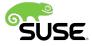

## **Support Infrastructure**

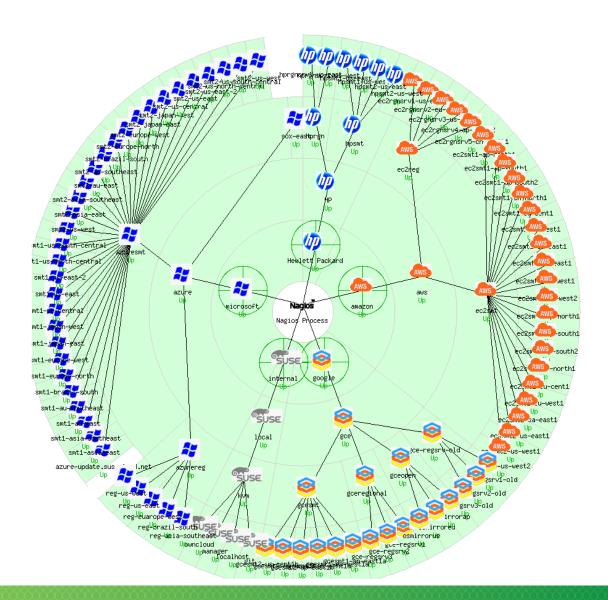

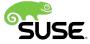

## What about openSUSE?

#### openSUSE: all open all the time.

- Base images are built in public, using kiwi, in OBS: https://build.opensuse.org/project/show/Cloud:Images:openSUSE\_13.2
- Updates are provided within the cloud
  - Increased performance
  - reduced cost due to reduced network ingress
  - Deployed in GCE, working on Azure & EC2
- Deploy at the base Linux rate in all CSPs
- Community-supported
- Use Evergreen releases for longer upgrade cycles

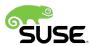

Do you have any swag?

## **Getting Started**

http://aws.amazon.com/free/

#### 1st year free\*

750 hours per month of Linux, including SLES, t2.micro 5GB of S3 storage per month

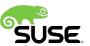

## **Getting Started**

http://azure.microsoft.com/en-us/pricing/free-trial/

\$200 credit over 30 days

No restrictions except the time limit.

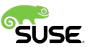

## **Getting Started**

https://cloud.google.com/free-trial/

#### \$300 credit over 60 days

Limited to eight concurrent cores

Credit is used when you exceed the App Engine free quota

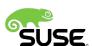

## Now go build something awesome!

Thank you.

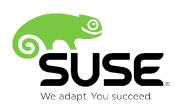

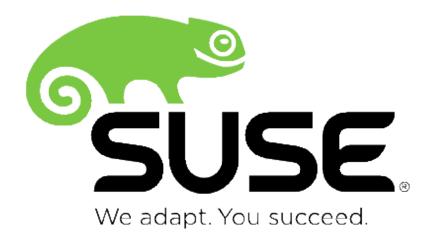

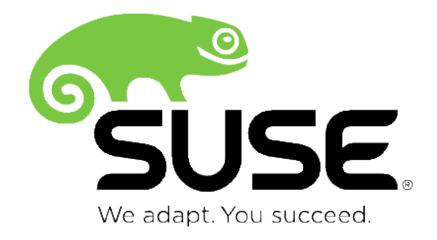

Corporate Headquarters
Maxfeldstrasse 5
90409 Nuremberg
Germany

+49 911 740 53 0 (Worldwide) www.suse.com

Join us on: www.opensuse.or